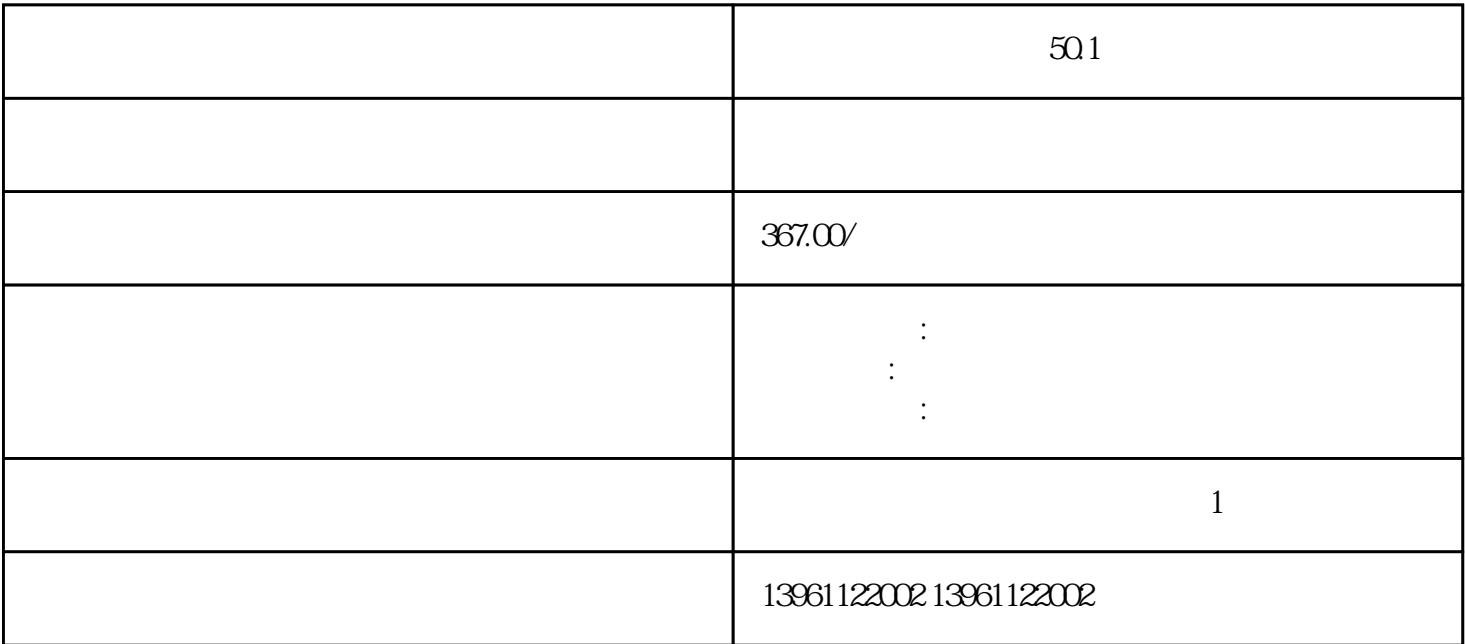

 $50.1$ 

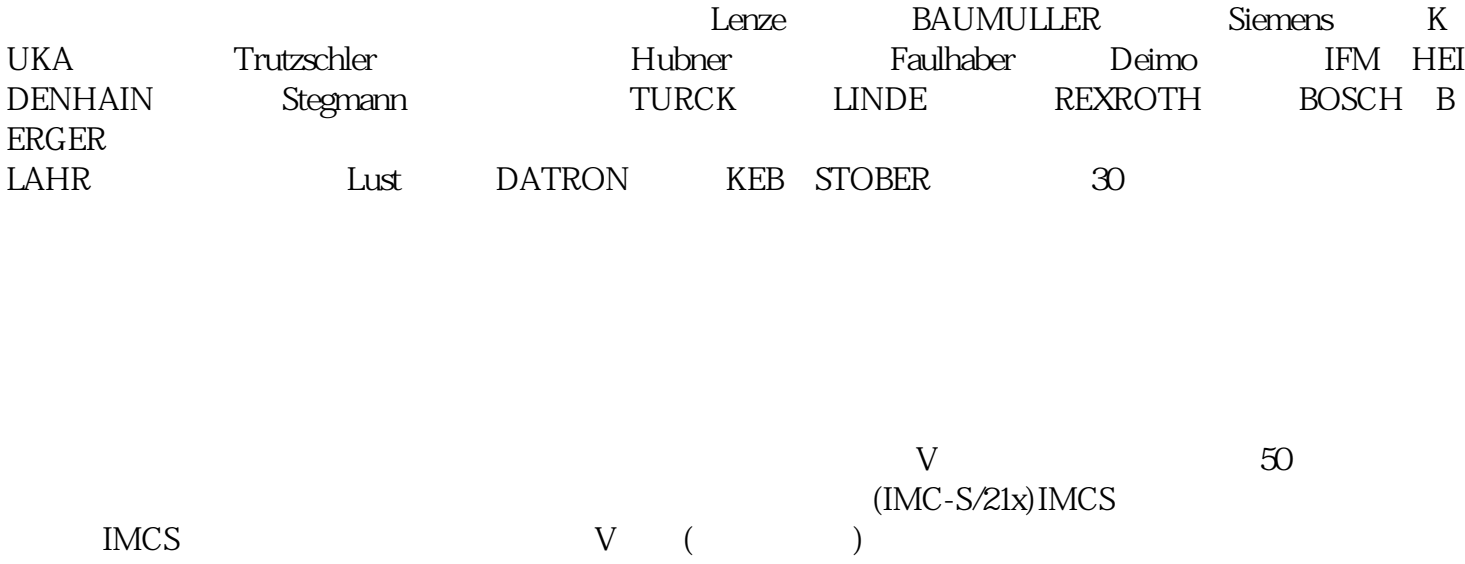

HBS806AC HBS806AC

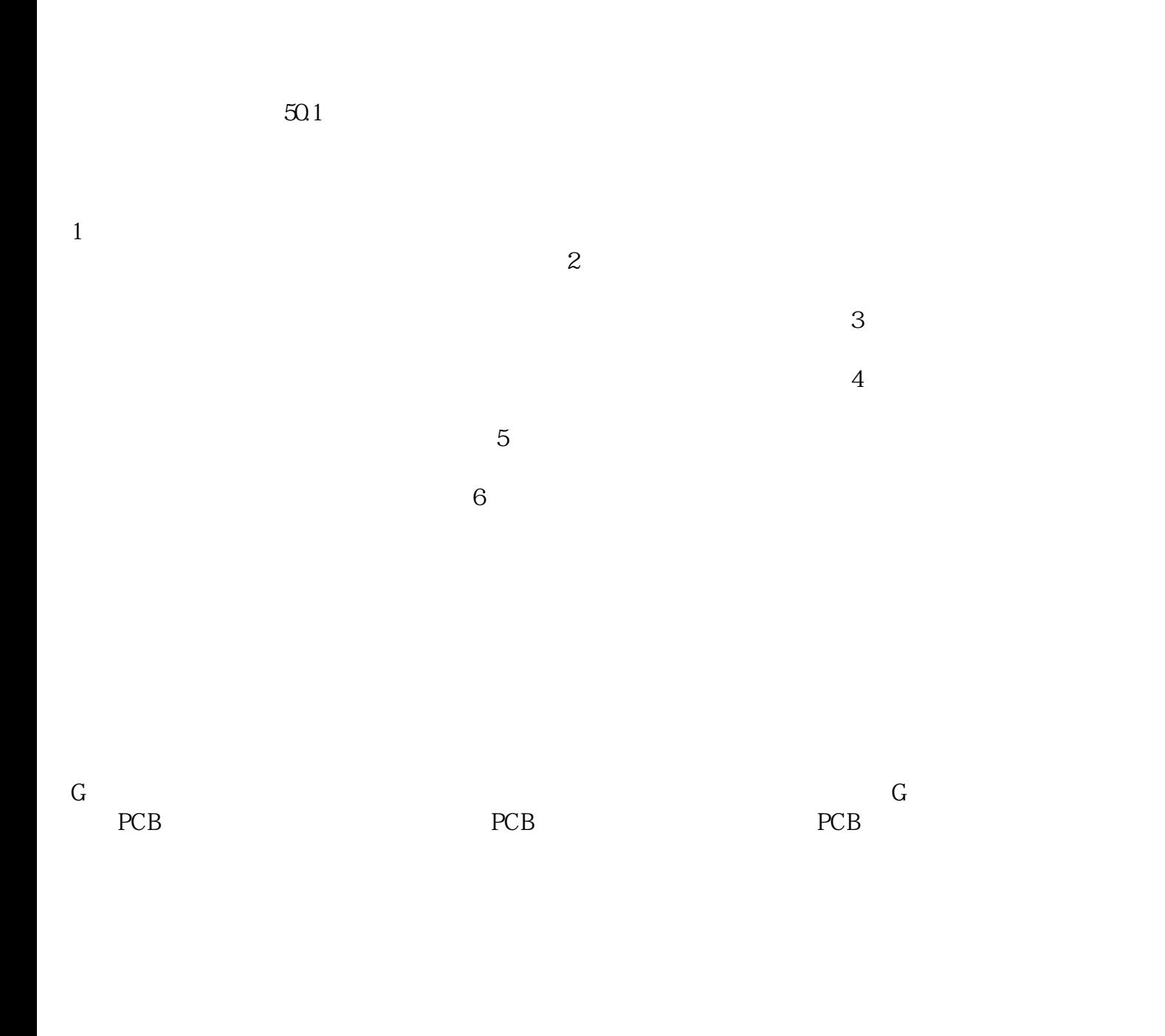

 $85$  and  $85$ 

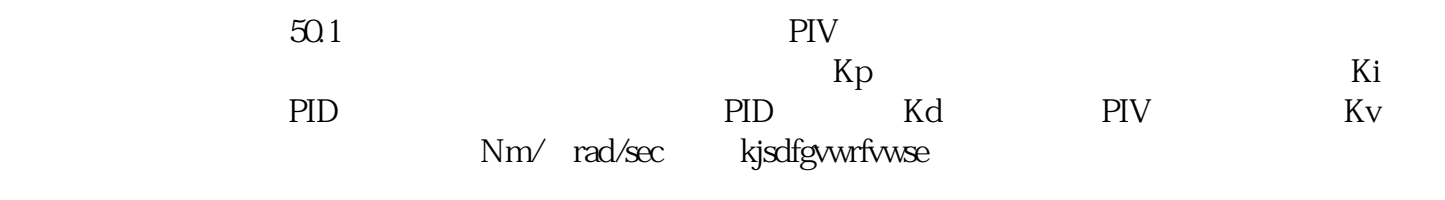